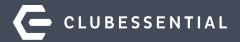

# **Mobile Ordering**

December 16, 1pm EST

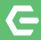

# Ask a Question at Any Time!

Questions will be addressed at the end of the webinar.

Visit our Knowledge Base at kb.clubessential.com

**Please note**: This webinar is being recorded. The recording will posted on kb.clubessential.com within 48 hours following the webinar.

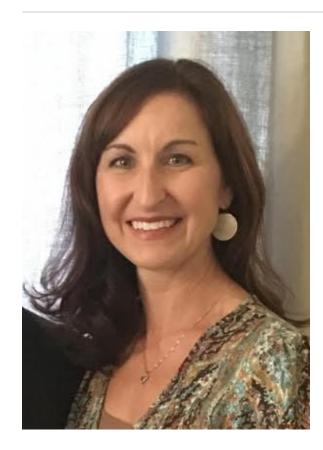

Jen Montano & Justin Brown

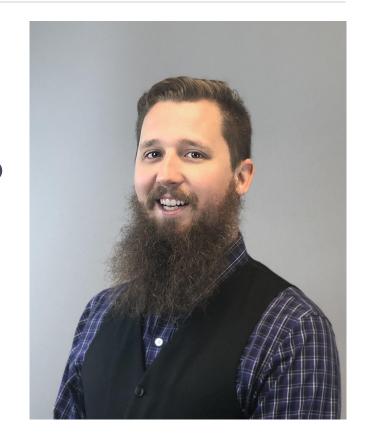

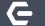

### **Use Case Scenario / Agenda**

Mobile Ordering empowers your members to quickly and conveniently order food from your Club's Mobile App, for pick-up or delivery (optional) at Club locations.

In this webinar, we will discuss:

- Area Set-up
- Menu Creation
- Member Access-Mobile Ordering on the App
- How your club can utilize this feature for Holiday Menus, Catering or To-Go Orders.

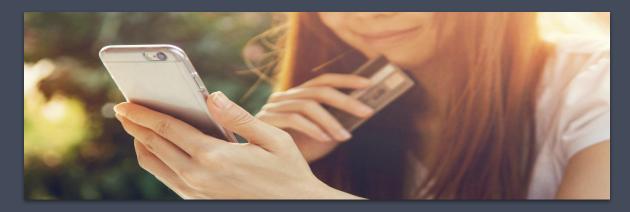

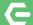

#### Office Configuration-Enable Area For Mobile Ordering

To Configure Mobile Ordering for an **Area**, go to **System**, then **Areas**.

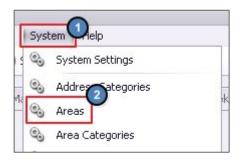

**Areas** are used to specifically configure the menus shown in the Mobile Ordering tool.

The purpose of creating a new Area for each location accepting Mobile Orders is to enable the Club to obtain sales demographics, based on all orders coming from the Mobile Ordering Tool.

Select the designated Area to configure your menus.

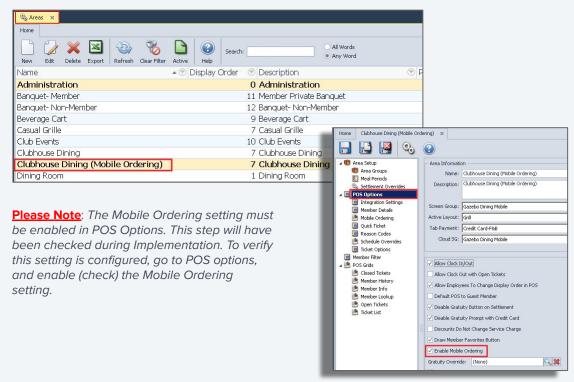

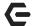

Tennis Courts

#### Area Set Up-Mobile Ordering

On the **Mobile Ordering** tab, configure the following settings.

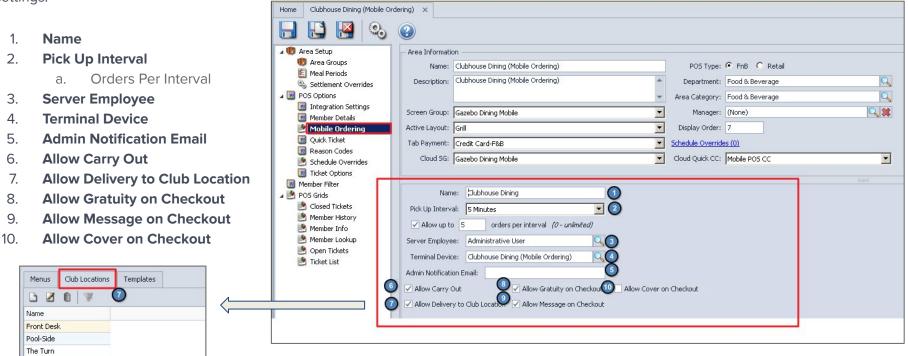

### Add a Menu

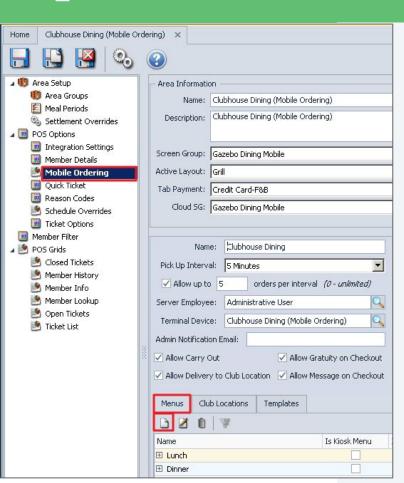

Now it's time to create the **Menu(s)**. Click the **New** icon and a Menu Configuration screen will appear. Menu examples can be Lunch or Dinner.

| Care mor                                                     | bile Mer    | nu                                                                                                    |                               |                 |                   |                   |            |        | - 1      | _ |
|--------------------------------------------------------------|-------------|----------------------------------------------------------------------------------------------------|-------------------------------|-----------------|-------------------|-------------------|------------|--------|----------|---|
|                                                              |             |                                                                                                    | •                             |                 |                   |                   |            |        |          |   |
| Name:                                                        | <u>l</u>    |                                                                                                    |                               | •               |                   | Backgrou          | und Image: | (none) |          | • |
| Minutes                                                      | before p    | ickup to send:                                                                                                    | 0 Is                          | Kiosk Menu 🔲 Is | Future Order Menu |                   |            |        |          |   |
| Confirmation                                                 | Email Tic   | ket Template:                                                                                                    | (None)                        | 10              | 2 3               |                   |            |        |          |   |
| Continuacion                                                 | Liliali IIC | Net remplate.                                                                                                    | (Ivorie)                      |                 | -6                |                   |            |        |          |   |
|                                                              |             |                                                                                                    |                               |                 |                   |                   |            |        |          |   |
| Schedule                                                     | 44          | The State of Contract of Contract of Contr |                               |                 |                   |                   |            |        |          |   |
| ochequie                                                     | Menu        | Excluded Men                                                                                                    | nber Types                    |                 |                   |                   |            |        |          |   |
|                                                              |             | Excluded Men<br>Enabled                                                                                                    | nber Types<br>Visible All Day | Start Time      | End Time          | Accepting All Day | Start Time | ,      | End Time |   |
| Day                                                          |             |                                                                                                    |                               | Start Time      | End Time          | Accepting All Day | Start Time | e      | End Time |   |
| Day<br><i>Sunday</i>                                         |             |                                                                                                    |                               | Start Time      | End Time          | Accepting All Day | Start Time | •      | End Time |   |
| Day<br><i>Sunday</i><br>Monday                               |             |                                                                                                    |                               | Start Time      | End Time          | Accepting All Day | Start Time | •      | End Time |   |
| Day<br><i>Sunday</i><br><i>Monday</i><br><i>Tuesday</i>      |             |                                                                                                    |                               | Start Time      | End Time          | Accepting All Day | Start Time |        | End Time |   |
| Day<br><mark>Sunday</mark><br>Monday<br>Tuesday<br>Wednesday |             |                                                                                                    |                               | Start Time      | End Time          | Accepting All Day | Start Time | 3      | End Time |   |
| Day Sunday Monday Tuesday Wednesday Thursday Friday          |             |                                                                                                    |                               | Start Time      | End Time          | Accepting All Day | Start Time |        | End Time |   |

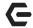

#### Complete the Menu Screen

- Name
- Minutes before pickup to send
- 3. Is Kiosk Menu

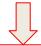

Checking this setting will remove this menu visibility from the mobile app and this menu will only be available on Mobile Ordering kiosk devices.

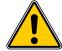

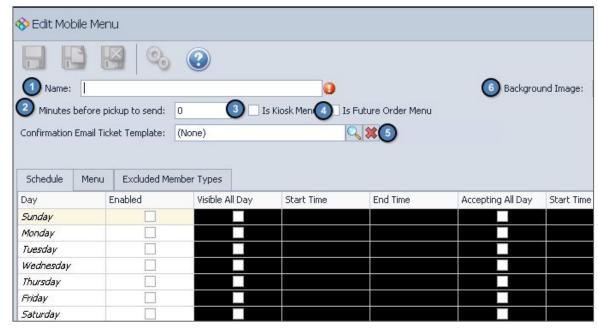

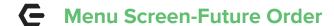

#### 4. Is Future Order Menu

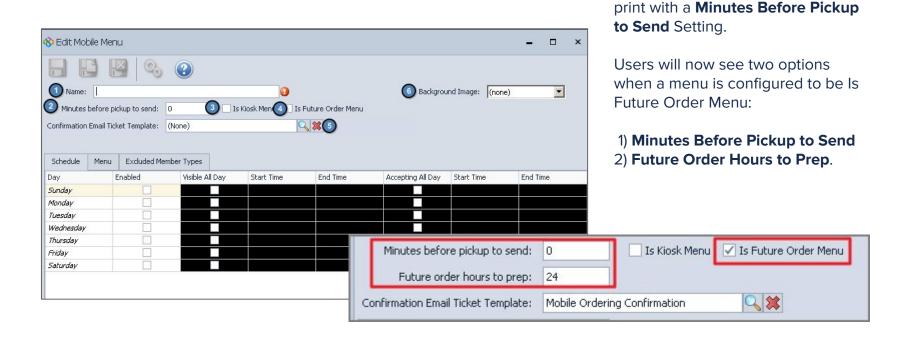

Future Ordering Menus can now

be configured to automatically

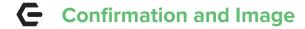

### 5. Confirmation Email **Ticket Template**

#### 6. Background Image

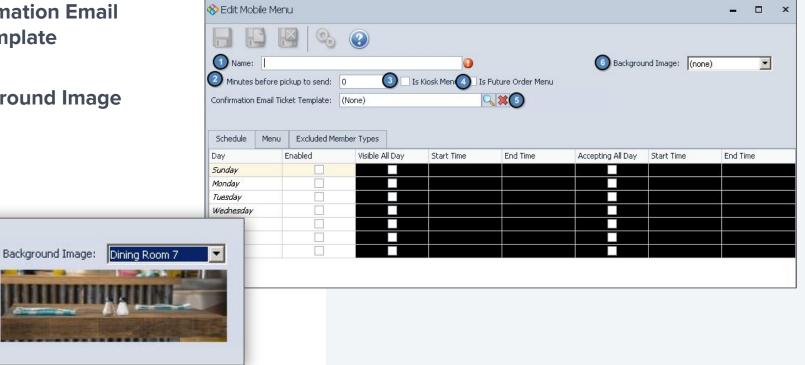

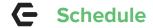

- 1. Enabled
- 2. Visible All Day\*
- 3. Accepting All Day\*

\*This will disable the Start/End time for that specific day

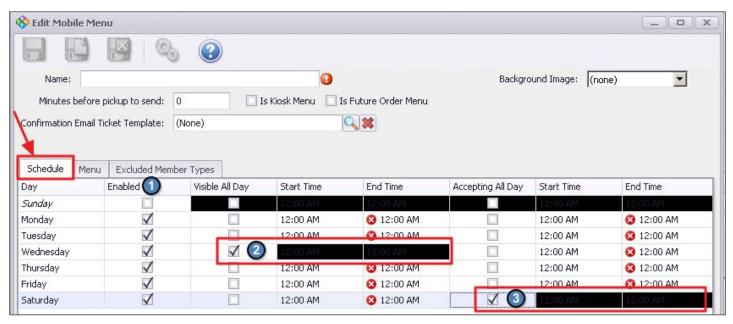

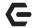

#### Menu-Create Categories and Search Items

Establish the **Categories** such as Nenu Selit Mobile Menu Appetizers, Salads, Entrees, that Name: Lunch Background Image: Dining Room 7 will house the Menu Items Minutes before pickup to send: 15 Is Kiosk Menu Is Future Order Menu Confirmation Email Ticket Template: (None) 0 3 Excluded Member Types Schedule Once the **Category** has been Name Appetizers created, search for an Item (from a POS Item Name Try a warm bowl of Grandkey's classic Onion Soup Onion Soup P Onion Soup Tuna Tacos Tuna Tacos Three crisp sushi grade tuna tacos, jicama, ginger list of existing items) by clicking Beef Sliders Black Angus Beef Sliders with bacon, Swiss Beef Sliders Jumbo Shrimp Cocktail, Delicious wild shrimp Shrimp Cocktail Shrimp Cocktail Hickory-smoked pulled pork sliders, topped with the search icon to launch the item Pulled Pork Sliders Pulled Pork Sliders Seasoned Chicken Wings tossed in our signature Buffalo Wings (12) Buffalo Wings (12) \* Select an item... selector. ⊕ Beer Excluded Member Types Schedule Menu Entree New Category 9. POS Item Name Description Name ▶ Select an item... Q Type in a name for a category and press Enter... Name ■ New Category 9 POS Item Select an item... \* Type in a name for a category and press Enter...

## **G** Menu Search Options

Tips when Searching for an Item:

- 1. Start by Typing the name of item.
- To simplify search, limit results to F&B ltems, Remove Columns that are not useful and apply Item Category Filter.

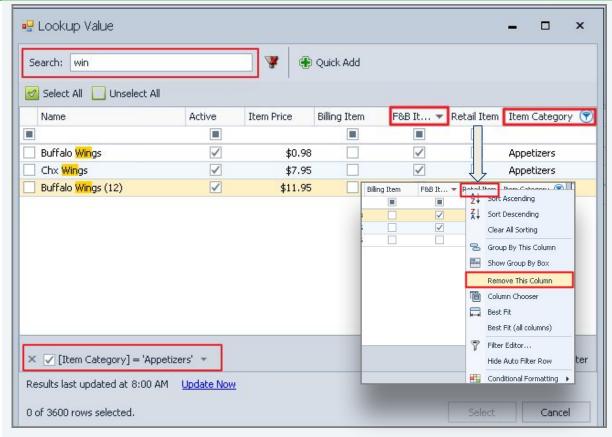

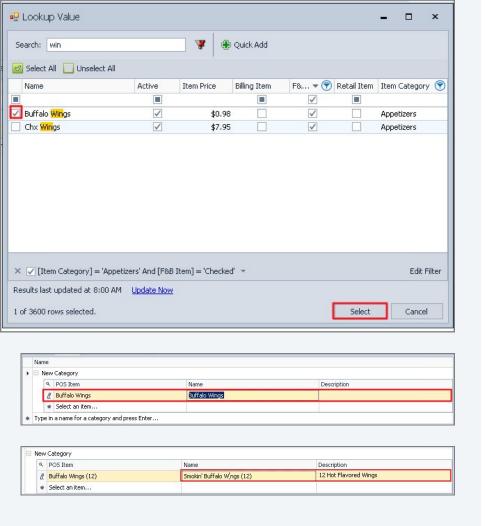

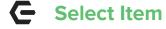

Place a check in the box to select the item.

Click **Select** to add to the Grid. Optional: Rename the Item and add description for mobile ordering.

**Multiple Items** can be added at once by selecting the item category, filter by Active Items and then click Select All to add all items at once if appropriate.

Once all items are added, Save and Close the Area.

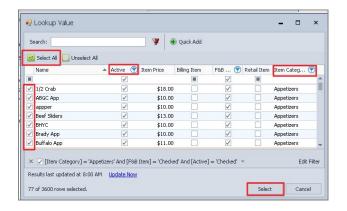

If you wish to exclude a particular member type from seeing the menu, select the member types on this tab.

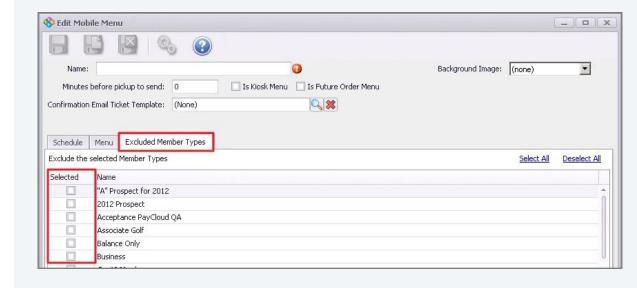

### **E** Edit Modifiers

# To edit/manage modifiers for Mobile Menu:

- 1. Go To **Manage Items.**
- 2. Select the item with modifier.
- Select Modifiers.
- Click Override Mobile Ordering Modifier Groups Option.
- 5. Create New Modifier Group by clicking Lookup.
- Select desired Modifier Groups to show.
- When complete, Modifier Group showing on the right will be for Mobile Ordering only.
- 8. Save and Close.

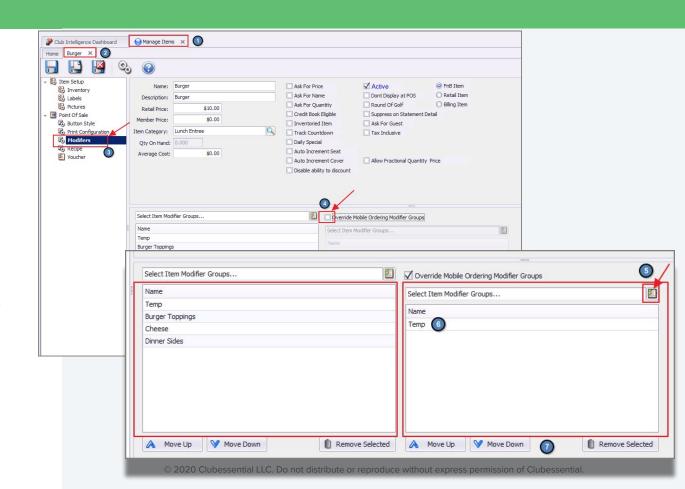

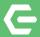

# **Device Settings**

Ticket Printing (Mobile Ordering)

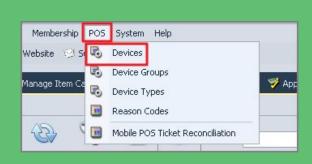

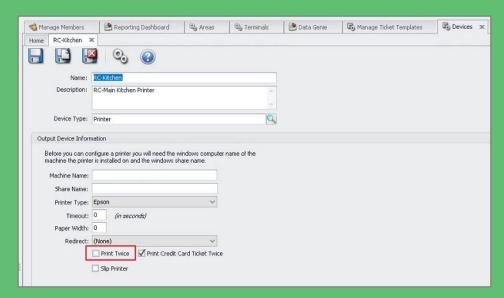

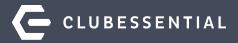

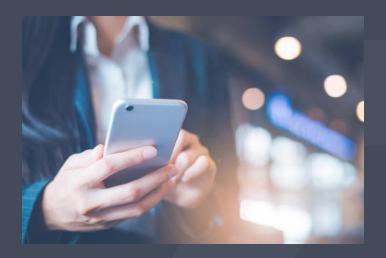

**Member Access** 

# **←** Mobile Ordering on the App

#### Two ways to Order:

- Members can click **Order Food** from the main navigation
- Click Menu and Choose Order Food.

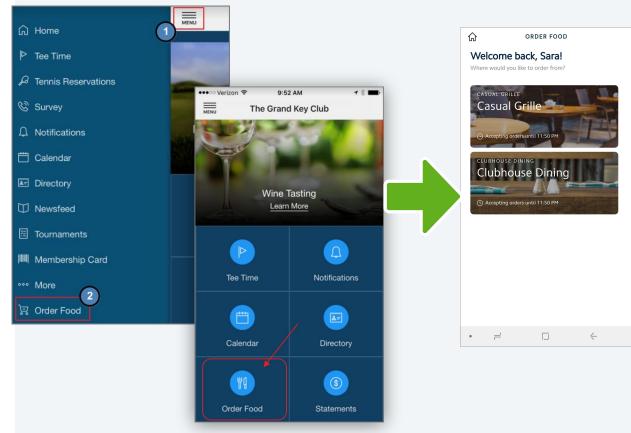

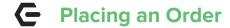

- Main Screen>Select Menu/Location to Order from.
- Top Level Menu Categories Display.
- Tap Category to see list of items.

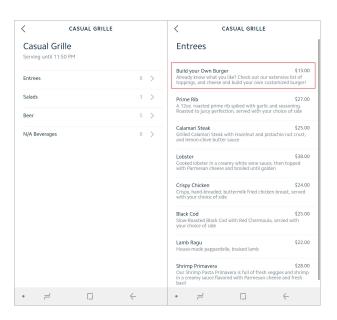

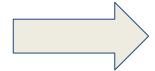

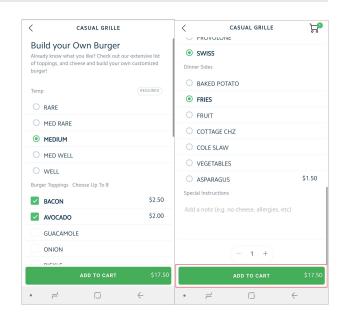

- Modifier selections are made.
- Special instructions added.
- Add To Cart.

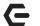

#### Order Confirmation

Once the Item has been added to cart, Member will receive a **confirmation** the item was added.

The Screen will return to the **main menu** for additional selections.

The **number of items** in the cart will display in the upper-right hand corner.

Once all items have been selected, member may tap the Cart icon or the View Cart button to review and finalize order details.

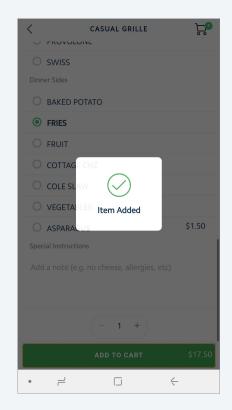

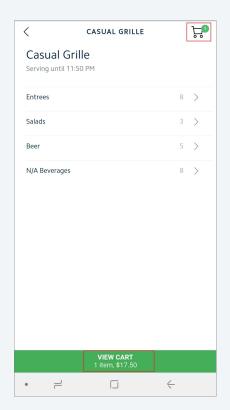

# **C** Checking Out

Tap the **Quantity Box** to edit the quantity of the item.

Tap Delete to remove an item from the order.

When order is complete, tap

Checkout to continue.

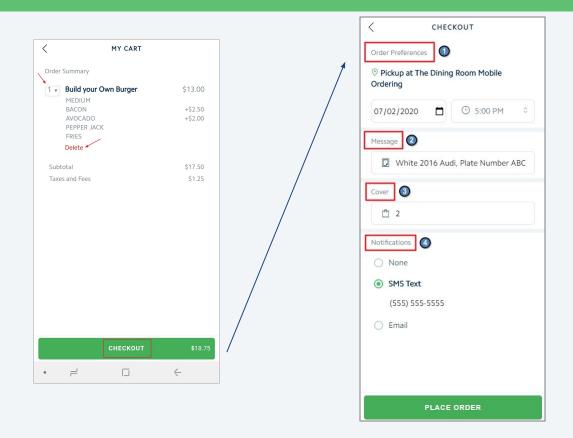

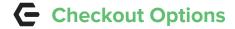

#### **Order Preferences**

(Based on CMA settings)

- Pickup or Delivery (if enabled)
- Date/Time
- Message
- Cover (if enabled)
- Notifications

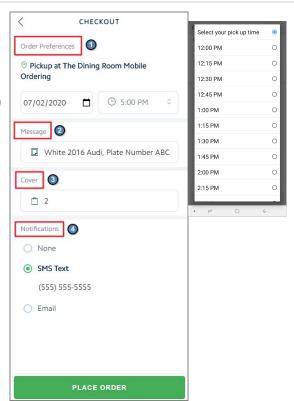

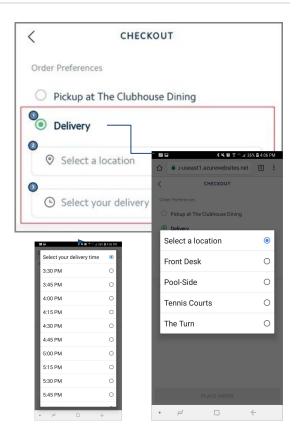

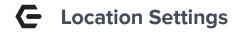

When using the **Text Option**, a phone number must be configured in your **CMA Location** settings.

To access this, go to **System>Locations>Phone.** 

This number will be used to send a text **FROM**.

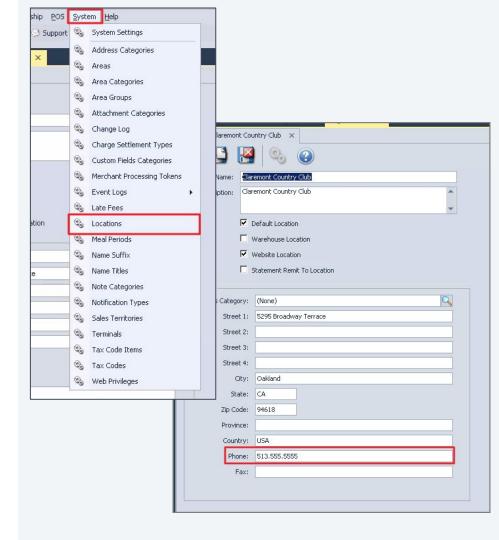

# **C** Confirmation Complete

Once the order has been placed, a **Confirmation** on the ordering screen will appear.

An option to **Place** another order will appear.

Member's will also receive a **notification** the order has been received.

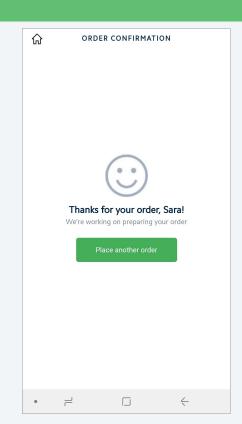

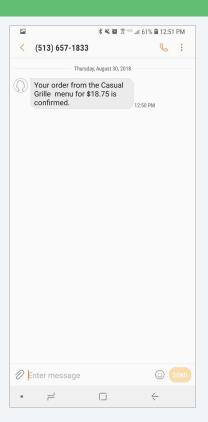

## Future Orders- Holiday Menus

Create a Mobile Menu specifically for Catering Options to fit the needs of a gathering of family or friends!

Customize your menu dates, times and items offered!

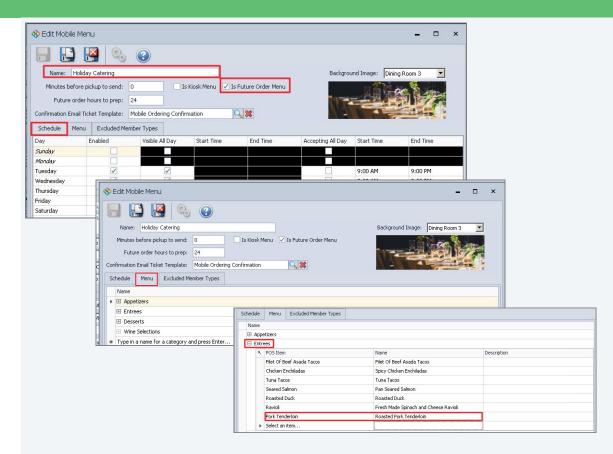

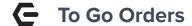

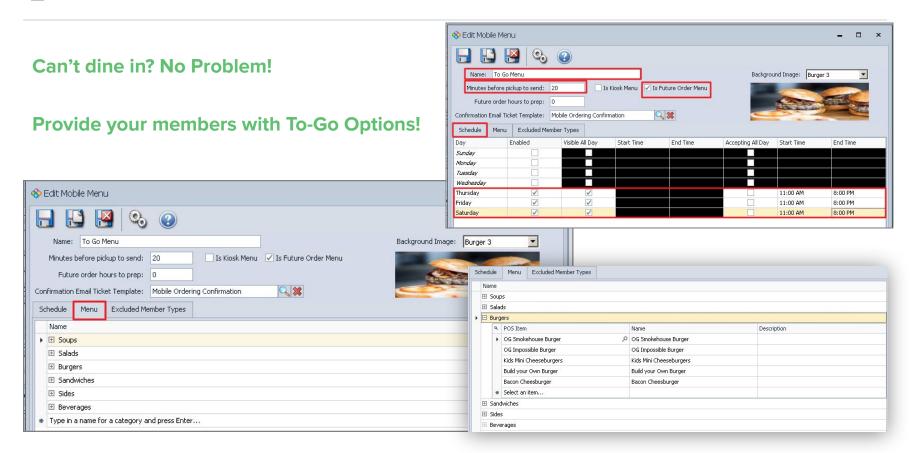

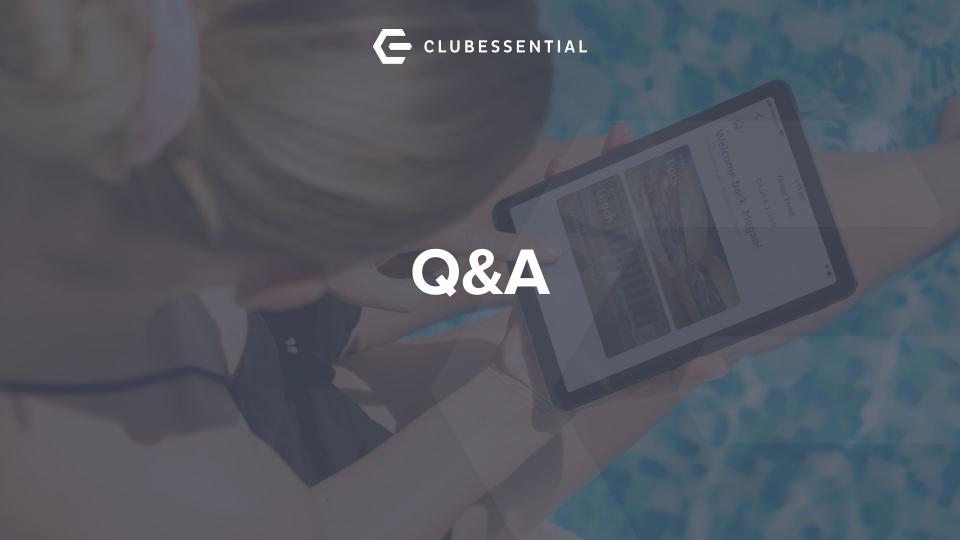